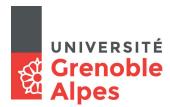

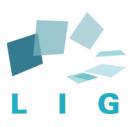

## $\lambda$ -blocks: Data Processing with Topologies of Blocks

#### Matthieu Caneill, Noël De Palma

July 3, 2018

IEEE Services — Big Data Congress

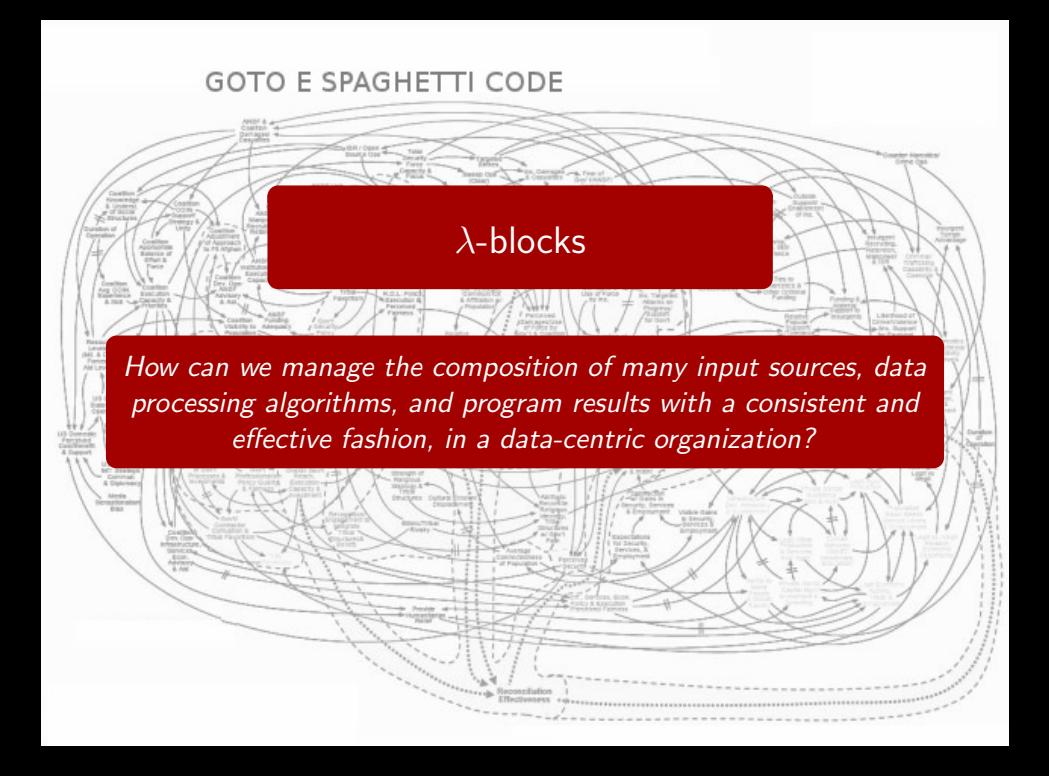

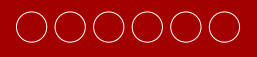

## **Outline**

[Introduction](#page-3-0)

[Architecture](#page-11-0)

[Topologies and blocks](#page-16-0)

[Graph manipulations](#page-30-0)

[Evaluation](#page-49-0)

[Conclusion](#page-56-0)

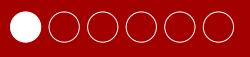

## <span id="page-3-0"></span>**Outline**

#### [Introduction](#page-3-0)

[Architecture](#page-11-0)

[Topologies and blocks](#page-16-0)

[Graph manipulations](#page-30-0)

[Evaluation](#page-49-0)

[Conclusion](#page-56-0)

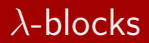

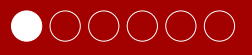

## Design goals

 $\blacktriangleright$  A data processing abstraction

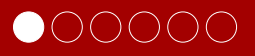

- $\blacktriangleright$  A data processing abstraction
- $\triangleright$  A graph of code blocks to represent an end-to-end processing system

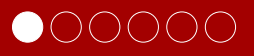

- $\blacktriangleright$  A data processing abstraction
- $\triangleright$  A graph of code blocks to represent an end-to-end processing system
- ▶ Separation of concerns: low-level data operations, high-level data processing programs

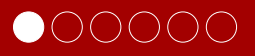

- $\blacktriangleright$  A data processing abstraction
- $\triangleright$  A graph of code blocks to represent an end-to-end processing system
- **In Separation of concerns: low-level data operations, high-level** data processing programs
- $\blacktriangleright$  Maximize reuse of code

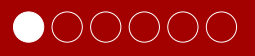

- $\blacktriangleright$  A data processing abstraction
- $\triangleright$  A graph of code blocks to represent an end-to-end processing system
- ▶ Separation of concerns: low-level data operations, high-level data processing programs
- $\blacktriangleright$  Maximize reuse of code
- $\triangleright$  Compatible with existing (specialized) frameworks and possibility to mix them

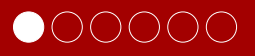

- $\blacktriangleright$  A data processing abstraction
- $\triangleright$  A graph of code blocks to represent an end-to-end processing system
- ▶ Separation of concerns: low-level data operations, high-level data processing programs
- $\blacktriangleright$  Maximize reuse of code
- $\triangleright$  Compatible with existing (specialized) frameworks and possibility to mix them
- $\blacktriangleright$  Graph manipulation toolkit

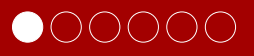

- $\blacktriangleright$  A data processing abstraction
- $\triangleright$  A graph of code blocks to represent an end-to-end processing system
- ▶ Separation of concerns: low-level data operations, high-level data processing programs
- $\blacktriangleright$  Maximize reuse of code
- $\triangleright$  Compatible with existing (specialized) frameworks and possibility to mix them
- $\blacktriangleright$  Graph manipulation toolkit
- $\triangleright$  Bring simplicity to large-scale data processing

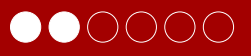

## <span id="page-11-0"></span>**Outline**

[Introduction](#page-3-0)

#### [Architecture](#page-11-0)

[Topologies and blocks](#page-16-0)

[Graph manipulations](#page-30-0)

[Evaluation](#page-49-0)

[Conclusion](#page-56-0)

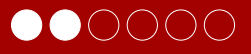

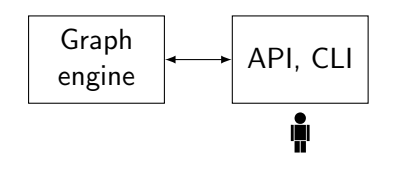

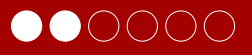

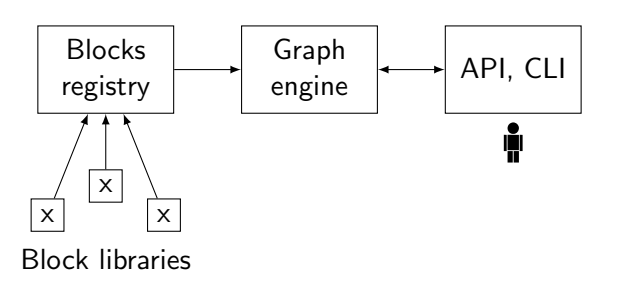

# $\bullet$  0000

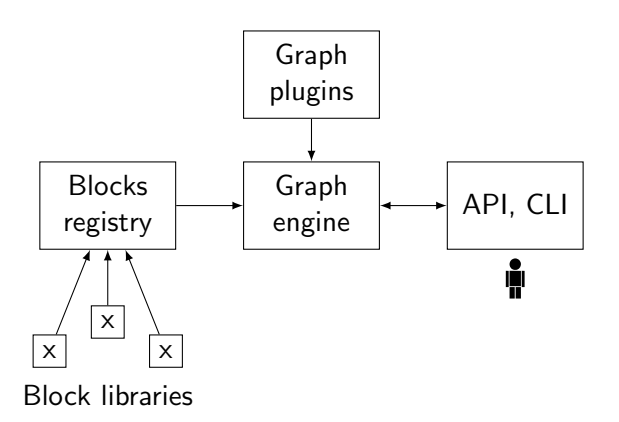

# $\bullet$  0000

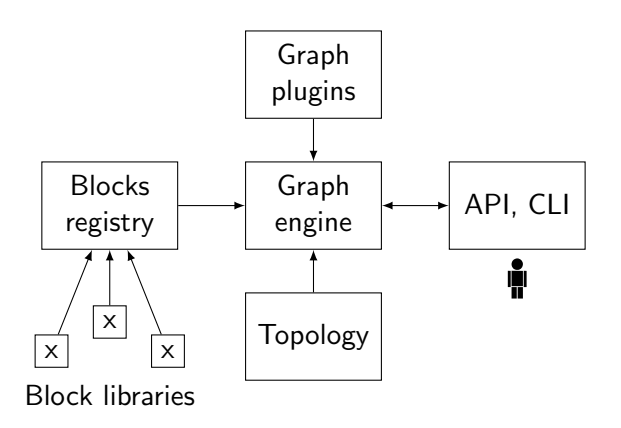

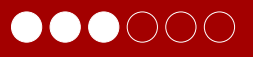

## <span id="page-16-0"></span>**Outline**

[Introduction](#page-3-0)

[Architecture](#page-11-0)

#### [Topologies and blocks](#page-16-0)

[Graph manipulations](#page-30-0)

[Evaluation](#page-49-0)

[Conclusion](#page-56-0)

# $\bullet\bullet\circ\circ\circ$

## **Topologies**

read file /etc/passwd

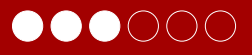

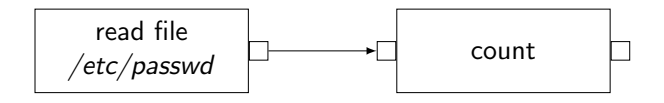

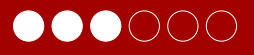

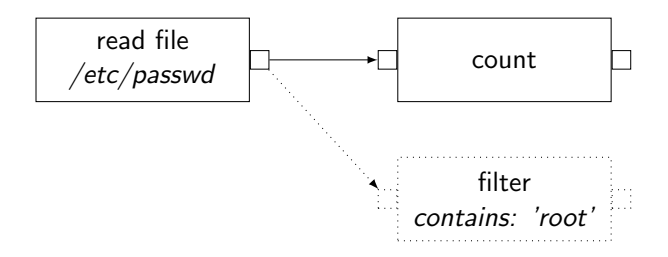

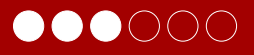

```
"""Counts system users.
"''"
```

```
def main():
    with open('/etc/passwd') as f:
        return len(f.readlines())
```

```
if \_name = '\_main.
   print(main())
```
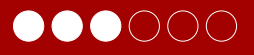

```
"""Counts system users.
"''"
```

```
def main():
    with open('/etc/passwd') as f:
        return len(f.readlines())
```

```
if \_name = '\_main.
   print(main())
```

```
$ wc -l /etc/passwd
```
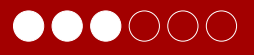

```
"""Counts system users.
"''"
```

```
def main():
    with open('/etc/passwd') as f:
        return len(f.readlines())
```

```
if \_name = '\_main.
   print(main())
```

```
$ wc -l /etc/passwd
```
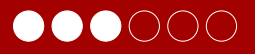

```
---
name: count_users
description: Count number of system users
modules: [lb.blocks.foo]
---
- block: readfile
  name: my_readfile
  args :
    filename: /etc/passwd
- block: <mark>count</mark>
  name: my_count
  inputs :
    data: my_readfile.result
```
## **Blocks**

- $\blacktriangleright$  read \_http
- $\blacktriangleright$  plot\_bars
- show console
- $\blacktriangleright$  write line
- $\blacktriangleright$  write lines
- $\blacktriangleright$  split
- I concatenate
- $\blacktriangleright$  map list
- $\blacktriangleright$  flatMap
- flatten list
- $\blacktriangleright$  group\_by\_count
- $\blacktriangleright$  sort
- $\blacktriangleright$  get\_spark\_context
- $\blacktriangleright$  spark\_readfile
- $\blacktriangleright$  spark\_text\_to\_words
- $\blacktriangleright$  spark\_map
- $\blacktriangleright$  spark filter
- $\blacktriangleright$  spark\_flatMap
- $\blacktriangleright$  spark\_mapPartitions
- $\blacktriangleright$  spark sample
- $\blacktriangleright$  spark union
- $\blacktriangleright$  spark intersection
- $\blacktriangleright$  spark\_distinct
- $\blacktriangleright$  spark\_groupByKey
- $\blacktriangleright$  spark\_reduceByKey
- $\blacktriangleright$  spark aggregateByKey
- $\blacktriangleright$  spark\_sortByKey
- $\blacktriangleright$  spark join
- $\blacktriangleright$  spark\_cogroup
- $\blacktriangleright$  spark\_cartesian
- $\blacktriangleright$  spark pipe
- $\blacktriangleright$  spark\_coalesce
- $\blacktriangleright$  spark\_repartition
- $\blacktriangleright$  spark\_reduce

 $\blacktriangleright$  spark\_collect

 $\bigcirc$   $\bigcirc$   $\bigcirc$   $\bigcirc$ 

- $\blacktriangleright$  spark\_count
- $\blacktriangleright$  spark\_first
- $\blacktriangleright$  spark take
- $\blacktriangleright$  spark\_takeSample
- $\blacktriangleright$  spark\_takeOrdered
- $\blacktriangleright$  spark\_saveAsTextFile
- $\blacktriangleright$  spark\_countByKey
- $\blacktriangleright$  spark foreach
- $\blacktriangleright$  spark\_add
- $\blacktriangleright$  spark\_swap
- $\blacktriangleright$  twitter\_search
- $\blacktriangleright$  cat
- $\blacktriangleright$  grep
- $\blacktriangleright$  cut
- $\blacktriangleright$  head  $\blacktriangleright$  tail

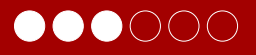

#### **Blocks**

```
@block(engine='localpython')
def take(n: int=0):"""Truncates a list of integers.
```
:param int n: The length of the desired result. :input List[int] data: The list of items to truncate. :output List[int] result: The truncated result. "" "

def inner(data: List[int])->ReturnType[List[int]]: assert  $n \leq len(data)$ return ReturnEntry(result=data[:n]) return inner

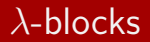

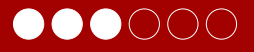

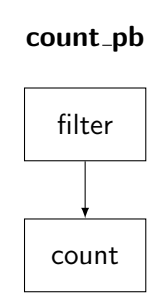

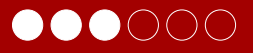

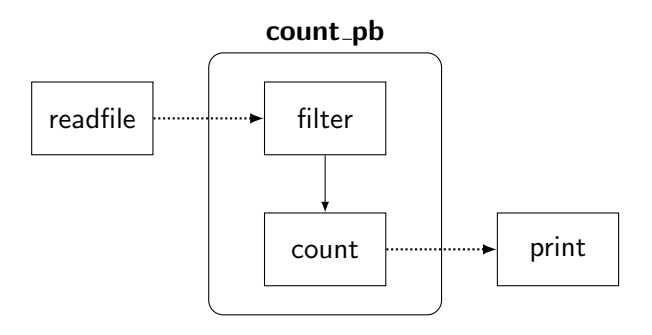

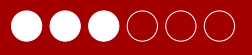

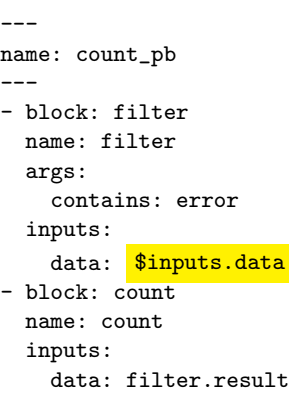

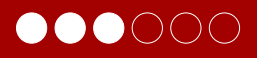

```
---
name: count_pb
---
- block: filter
  name: filter
  args:
    contains: error
  inputs:
    data: $inputs.data
- block: count
  name: count
  inputs:
    data: filter.result
```
- -- name: foo\_errors --- - block: readfile name: readfile args: filename: foo.log - topology : count\_pb name: count\_pb bind\_in : data: readfile.result bind\_out : result: count.result
- block: print name: print inputs: data: count\_pb.result

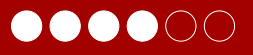

## <span id="page-30-0"></span>**Outline**

[Introduction](#page-3-0)

[Architecture](#page-11-0)

[Topologies and blocks](#page-16-0)

#### [Graph manipulations](#page-30-0)

[Evaluation](#page-49-0)

[Conclusion](#page-56-0)

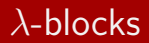

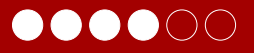

▶ Verification (e.g. type checking)

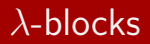

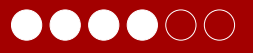

- $\blacktriangleright$  Verification (e.g. type checking)
- $\blacktriangleright$  Instrumentation

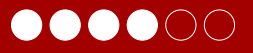

- $\blacktriangleright$  Verification (e.g. type checking)
- $\blacktriangleright$  Instrumentation
- $\blacktriangleright$  Caching

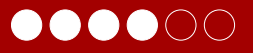

- $\blacktriangleright$  Verification (e.g. type checking)
- $\blacktriangleright$  Instrumentation
- $\blacktriangleright$  Caching
- $\blacktriangleright$  Debugging tools

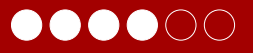

- $\blacktriangleright$  Verification (e.g. type checking)
- $\blacktriangleright$  Instrumentation
- $\blacktriangleright$  Caching
- $\blacktriangleright$  Debugging tools
- $\triangleright$  Optimizations

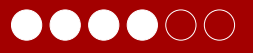

- $\blacktriangleright$  Verification (e.g. type checking)
- $\blacktriangleright$  Instrumentation
- $\blacktriangleright$  Caching
- $\blacktriangleright$  Debugging tools
- $\triangleright$  Optimizations
- $\blacktriangleright$  Monitoring

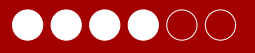

- $\blacktriangleright$  Verification (e.g. type checking)
- $\blacktriangleright$  Instrumentation
- $\blacktriangleright$  Caching
- $\blacktriangleright$  Debugging tools
- $\triangleright$  Optimizations
- $\blacktriangleright$  Monitoring
- $\blacktriangleright$  Program reasoning and semantics

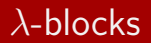

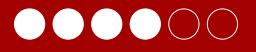

 $\blacktriangleright$  Reasoning on the computation graph as a high-level object

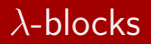

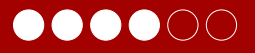

- $\blacktriangleright$  Reasoning on the computation graph as a high-level object
- $\blacktriangleright$  Plugin system

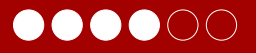

- $\blacktriangleright$  Reasoning on the computation graph as a high-level object
- $\blacktriangleright$  Plugin system
- $\blacktriangleright$  Hooks:
	- $\blacktriangleright$  before graph execution pre-processing, optimizations, verifications

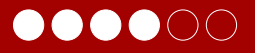

- $\triangleright$  Reasoning on the computation graph as a high-level object
- $\blacktriangleright$  Plugin system
- $\blacktriangleright$  Hooks:
	- $\blacktriangleright$  before graph execution pre-processing, optimizations, verifications
	- $\blacktriangleright$  after graph execution post-processing

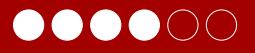

- $\triangleright$  Reasoning on the computation graph as a high-level object
- $\blacktriangleright$  Plugin system
- $\blacktriangleright$  Hooks:
	- $\blacktriangleright$  before graph execution pre-processing, optimizations, verifications
	- $\blacktriangleright$  after graph execution post-processing
	- before\_block\_execution observation, optimizations

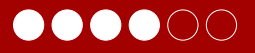

- $\triangleright$  Reasoning on the computation graph as a high-level object
- $\blacktriangleright$  Plugin system
- $\blacktriangleright$  Hooks:
	- $\blacktriangleright$  before\_graph\_execution pre-processing, optimizations, verifications
	- $\blacktriangleright$  after graph execution post-processing
	- before\_block\_execution observation, optimizations
	- $\blacktriangleright$  after\_block\_execution observation

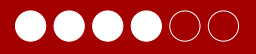

### Graph manipulation example: instrumentation (excerpt)

by\_block =  $\{\}$  # timing by block: begin, duration

```
@before_block_execution
def store_begin_time(block):
    name = block.filelds['name']by\_block[name]['begin'] = time.time()
```
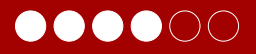

#### Graph manipulation example: instrumentation (excerpt)

by\_block =  $\{\}$  # timing by block: begin, duration

```
@before_block_execution
def store_begin_time(block):
    name = block.filelds['name']by_block[name]['begin'] = time.time()
```

```
@after_block_execution
def store_end_time(block, results):
    name = block.filelds['name']by_block[name]['duration'] = \setminustime.time() - by_block[name]['begin']
```
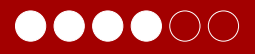

#### Graph manipulation example: instrumentation (excerpt)

```
@after_graph_execution
def show_times(results):
    longest_first = sorted(by_block, reverse=True)
    for blockname in longest_first:
        print('{}\t{}'.format(
            blockname,
            by_block[blockname]['duration'])
```
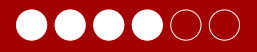

## Graph manipulation example: instrumentation

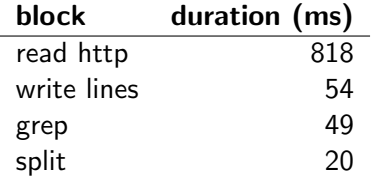

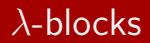

IOOOC

#### Graph manipulation example: caching

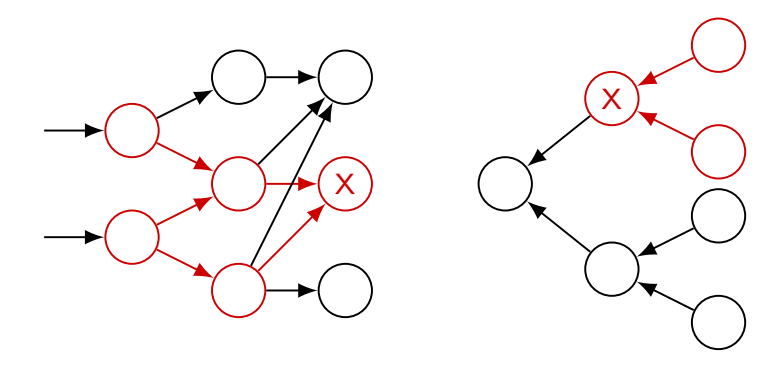

 $H(B) = h(B.name,$  block name (not instance name) B.args, list of (name, value) tuples B.inputs) list of (name, H(block), connector) tuples

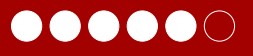

## <span id="page-49-0"></span>**Outline**

[Introduction](#page-3-0)

[Architecture](#page-11-0)

[Topologies and blocks](#page-16-0)

[Graph manipulations](#page-30-0)

#### [Evaluation](#page-49-0)

#### [Conclusion](#page-56-0)

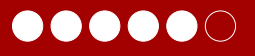

## Evaluation

## **Setup**

- ▶ Wordcount over https: local machine, 8 cores, 16 GB RAM
- ▶ Wordcount over disk: local machine, 8 cores, 16 GB RAM
- ▶ PageRank on Spark: Spark on 1 server (24 cores, 128 GB RAM)

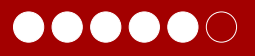

## Evaluation

## **Performances**

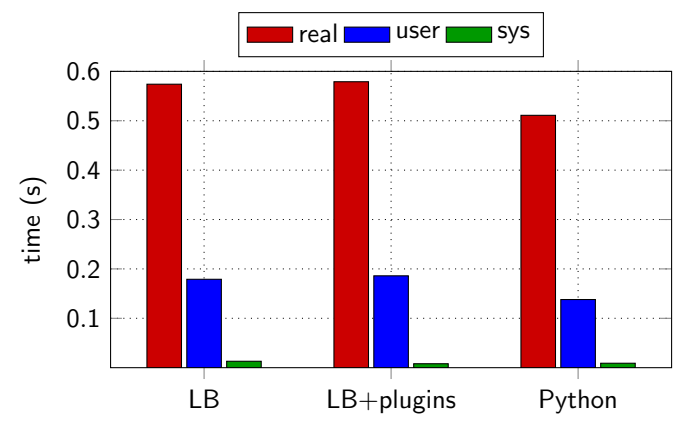

Figure: Wordcount over https: Twitter feed.

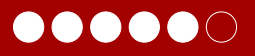

## Evaluation

## **Performances**

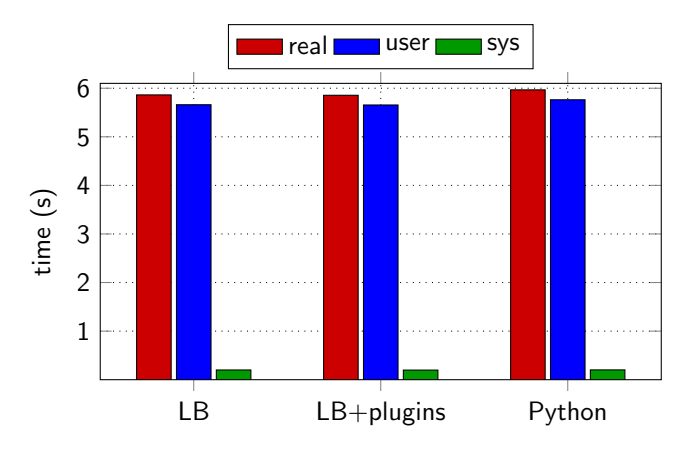

Figure: Wordcount over disk: Wikipedia dataset.

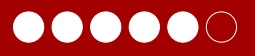

## Evaluation

## **Performances**

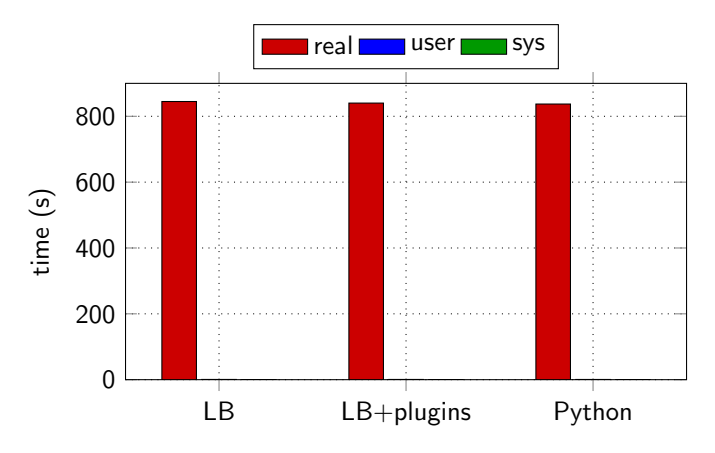

Figure: PageRank on Wikipedia hyperlinks with Spark.

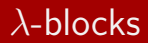

 $\bullet\bullet\bullet\bullet\circ$ 

#### Evaluation: using a Spark cluster

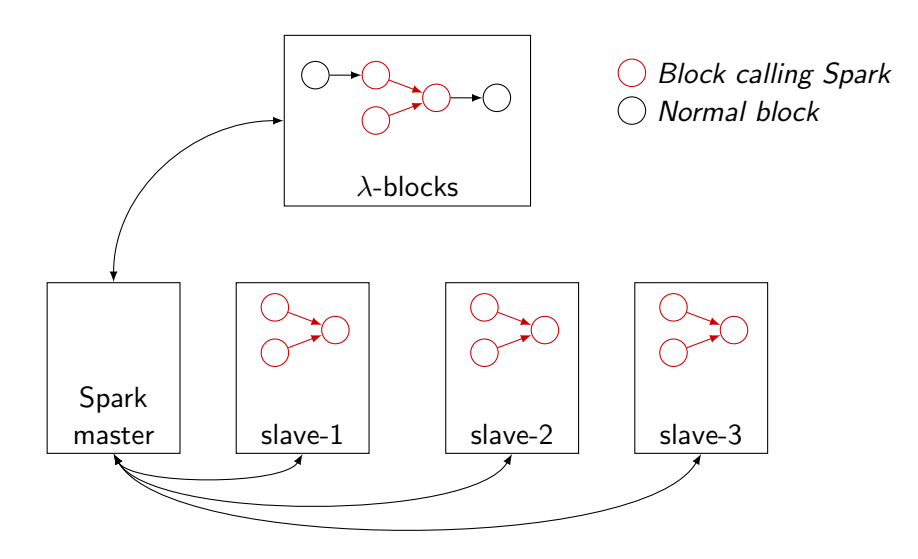

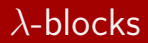

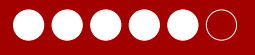

## Evaluation

#### Maximum overhead measured per topology: 50 ms

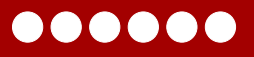

## <span id="page-56-0"></span>**Outline**

[Introduction](#page-3-0)

[Architecture](#page-11-0)

[Topologies and blocks](#page-16-0)

[Graph manipulations](#page-30-0)

[Evaluation](#page-49-0)

#### [Conclusion](#page-56-0)

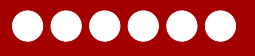

## Conclusion

### λ-blocks enables:

- $\triangleright$  decoupling between standalone pieces of code which transform data, and data processing algorithms;
- $\triangleright$  reasoning on a high-level abstraction of a data processing program;
- $\triangleright$  reusing everything (code, topologies, specialized frameworks).

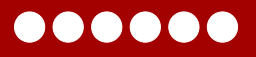

### Related work

## Dataflow programming

- $\triangleright$  ML pipelines: scikit-learn [\[PVG](#page-66-0)<sup>+</sup>11], Spark [\[The17a\]](#page-67-0), Orange framework [\[DCE](#page-65-0)+13]
- ▶ Real-time: Apache Beam [\[apa\]](#page-65-1), StreamPipes [\[RKHS15\]](#page-67-1)

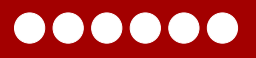

### Related work

## Dataflow programming

- $\triangleright$  ML pipelines: scikit-learn [\[PVG](#page-66-0)<sup>+</sup>11], Spark [\[The17a\]](#page-67-0), Orange framework  $[DCE+13]$  $[DCE+13]$
- ▶ Real-time: Apache Beam [\[apa\]](#page-65-1), StreamPipes [\[RKHS15\]](#page-67-1)

## Blocks programming

Recognition over recall, immediate feedback  $[BGK^+17]$  $[BGK^+17]$ 

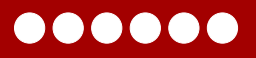

#### Related work

## Dataflow programming

- $\blacktriangleright$  ML pipelines: scikit-learn [\[PVG](#page-66-0)<sup>+</sup>11], Spark [\[The17a\]](#page-67-0), Orange framework  $[DCE+13]$  $[DCE+13]$
- ▶ Real-time: Apache Beam [\[apa\]](#page-65-1), StreamPipes [\[RKHS15\]](#page-67-1)

## Blocks programming

- Recognition over recall, immediate feedback  $[BGK^+17]$  $[BGK^+17]$
- Graphs from configuration
	- ▶ Pyleus [\[Yel16\]](#page-68-0), Storm Flux [\[The17b\]](#page-68-1)

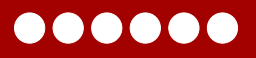

### Related work

## Dataflow programming

- $\blacktriangleright$  ML pipelines: scikit-learn [\[PVG](#page-66-0)<sup>+</sup>11], Spark [\[The17a\]](#page-67-0), Orange framework  $[DCE+13]$  $[DCE+13]$
- ▶ Real-time: Apache Beam [\[apa\]](#page-65-1), StreamPipes [\[RKHS15\]](#page-67-1)

## Blocks programming

Recognition over recall, immediate feedback  $[BGK^+17]$  $[BGK^+17]$ 

## Graphs from configuration

▶ Pyleus [\[Yel16\]](#page-68-0), Storm Flux [\[The17b\]](#page-68-1)

**Other** 

 $\triangleright$  "Serverless" architectures and stateless functions [\[JVSR17\]](#page-66-1)

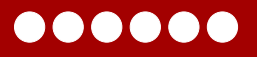

#### Future work

- $\blacktriangleright$  Explore more graph manipulation abstractions (complexity analysis, serialization, verification. . . )
- $\triangleright$  Streaming and online operations
- $\blacktriangleright$  Tight integration with clusters (data storage, caches, etc)

# Thanks! Questions?

▶ Goto e spaghetti code, [http://blogbv2.altervista.org/](http://blogbv2.altervista.org/HD/il-goto-e-la-buona-programmazione-parte-ii/) [HD/il-goto-e-la-buona-programmazione-parte-ii/](http://blogbv2.altervista.org/HD/il-goto-e-la-buona-programmazione-parte-ii/)

## Bibliography I

<span id="page-65-1"></span>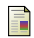

#### Apache Beam.

<https://beam.apache.org/>.

<span id="page-65-2"></span>David Bau, Jeff Gray, Caitlin Kelleher, Josh Sheldon, and 譶 Franklyn Turbak. Learnable programming: Blocks and beyond.

Commun. ACM, 60(6):72–80, May 2017.

<span id="page-65-0"></span>Janez Demšar, Tomaž Curk, Aleš Erjavec, Črt Gorup, Tomaž 譶 Hočevar, Mitar Milutinovič, Martin Možina, Matija Polajnar, Marko Toplak, Anže Starič, Miha Štajdohar, Lan Umek, Lan Žagar, Jure Žbontar, Marinka Žitnik, and Blaž Zupan. Orange: Data mining toolbox in python.

Journal of Machine Learning Research, 14:2349–2353, 2013.

<span id="page-66-1"></span>S. Eric Jonas, Shivaram Venkataraman, Ion Stoica, and Benjamin Recht. Occupy the cloud: Distributed computing for the 99%. arXiv preprint arXiv:1702.04024, 2017.

<span id="page-66-0"></span>量 F. Pedregosa, G. Varoquaux, A. Gramfort, V. Michel, B. Thirion, O. Grisel, M. Blondel, P. Prettenhofer, R. Weiss, V. Dubourg, J. Vanderplas, A. Passos, D. Cournapeau, M. Brucher, M. Perrot, and E. Duchesnay. Scikit-learn: Machine learning in Python. Journal of Machine Learning Research, 12:2825–2830, 2011. <span id="page-67-1"></span>量 Dominik Riemer, Florian Kaulfersch, Robin Hutmacher, and Ljiljana Stojanovic. Streampipes: solving the challenge with semantic stream processing pipelines. In Proceedings of the 9th ACM International Conference on Distributed Event-Based Systems, pages 330–331. ACM, 2015. 畐 The Apache Spark developers. ML Pipelines. [https:](https://spark.apache.org/docs/latest/ml-pipeline.html)

<span id="page-67-0"></span>[//spark.apache.org/docs/latest/ml-pipeline.html](https://spark.apache.org/docs/latest/ml-pipeline.html), 2017.

#### <span id="page-68-1"></span>F

#### The Apache Storm developers. Flux. [http://storm.apache.org/releases/2.0.0-SNAPSHOT/](http://storm.apache.org/releases/2.0.0-SNAPSHOT/flux.html)

[flux.html](http://storm.apache.org/releases/2.0.0-SNAPSHOT/flux.html), 2017.

<span id="page-68-0"></span>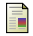

### YelpArchive.

Pyleus.

<https://github.com/YelpArchive/pyleus>, 2016.